## **Adafruit METRO M0 Express - für CircuitPython**

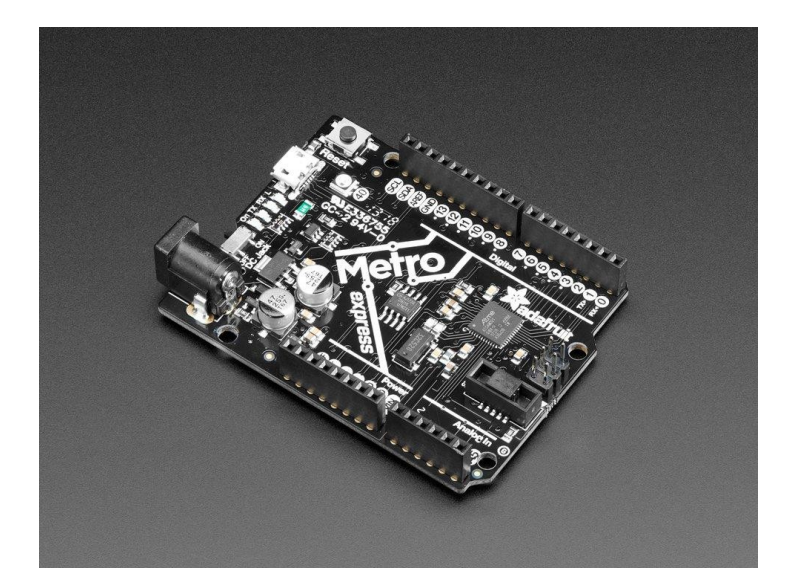

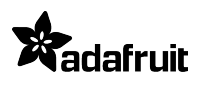

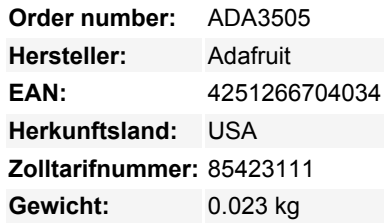

Metro ist unsere Serie von Mikrocontroller-Boards für die Verwendung mit der Arduino IDE. Dieses neue **Metro M0 Express** Board sieht unserem originalen Metro 328 sehr ähnlich, aber mit einem großen Upgrade. Anstelle des ATmega328 besitzt diese Metro einen ATSAMD21G18 Chip, einen ARM Cortex M0+. Es ist unsere erste Metro, die für die Verwendung mit CircuitPython konzipiert ist! CircuitPython ist unsere einsteigerfreundliche Variante von MicroPython - und wie der Name schon andeutet, ist es eine kleine, aber vollwertige Version der beliebten Programmiersprache Python speziell für die Verwendung mit Schaltungen und Elektronik.

Sie können nicht nur CircuitPython verwenden, sondern der Metro M0 ist auch in der Arduino-IDE nutzbar. Das Herzstück des Metro M0 ist ein ATSAMD21G18 ARM Cortex M0 Prozessor, getaktet mit 48 MHz und 3,3V Logik, der gleiche, der auch im neuen Arduino Zero verwendet wird. Dieser Chip hat satte 256K FLASH (8x mehr als der Atmega328) und 32K RAM (16x so viel)! Dieser Chip kommt mit eingebautem USB, so dass er USB-zu-Seriell-Programm & Debug-Fähigkeit eingebaut hat, ohne einen FTDI-ähnlichen Chip zu benötigen.

- **Betreiben Sie den METRO** mit 7-9V verpolungssicherem Gleichstrom oder über den Micro-USB-Anschluss an eine beliebige 5V-USB-Quelle. Die 2,1-mm-Gleichstrombuchse hat einen Ein/Aus-Schalter daneben, so dass Sie Ihre Einrichtung leicht ausschalten können. Der METRO schaltet automatisch zwischen USB und DC um.
- **METRO hat 25 GPIO-Pins**, von denen 12 analoge Eingänge sind und einer ein echter analoger Ausgang ist. Es gibt einen Hardware-SPI-Port, einen Hardware-I2C-Port und einen Hardware-UART. Der Logikpegel beträgt 3,3V
- **Natives USB**, es wird kein Hardware-USB-zu-Seriell-Konverter benötigt, da der Metro M0 eine eingebaute USB-Unterstützung hat. Wenn die USB-Schnittstelle wie ein serielles Gerät verwendet wird, kann sie von jedem Computer verwendet werden, um Daten an die Metro zu hören/zu senden, und sie kann auch zum Starten und Aktualisieren von Code über den Bootloader verwendet werden. Sie kann sich auch wie eine Tastatur, eine Maus oder ein MIDI-Gerät verhalten.
- **Vier Anzeige-LEDs und ein NeoPixel**, an der Vorderkante der Platine, für einfaches Debugging. Eine grüne Power-LED, zwei RX/TX-LEDs für Daten, die über USB gesendet werden, und eine rote LED für die Verbindung. Neben dem Reset-Taster befindet sich ein RGB-NeoPixel, das für beliebige Zwecke verwendet werden kann.
- **2 MB SPI Flash** Speicherchip ist auf dem Board enthalten. Sie können den SPI-Flash-Speicher wie eine sehr kleine Festplatte verwenden. Bei der Verwendung in Circuit Python dient der 2-MB-Flash als Speicher für alle Ihre Skripte, Bibliotheken und Dateien. Bei der Verwendung in Arduino können Sie Dateien darauf lesen/schreiben, wie einen kleinen Datenlogger oder eine SD-Karte, und dann mit unserem Hilfsprogramm über USB auf die Dateien zugreifen.
- **Einfache Neuprogrammierung**, kommt vorinstalliert mit dem [UF2 Bootloader,](https://learn.adafruit.com/adafruit-metro-m0-express-designed-for-circuitpython/uf2-bootloader) der wie ein USB-Speicherstick aussieht. Ziehen Sie die Firmware einfach auf, um sie zu programmieren, es werden keine speziellen Werkzeuge oder Treiber benötigt! Er kann verwendet werden, um CircuitPython, PXT/MakeCode oder Arduino IDE zu laden (er ist bossa-kompatibel)

Kommt komplett montiert mit Headern, getestet, und mit dem UF2 Bootloader geladen. Es werden auch 4 Gummifüße mitgeliefert, damit es nicht von Ihrem Schreibtisch rutscht. Kein Löten erforderlich, einfach einstecken und loslegen!

## **Gute Nachrichten**, CircuitPython kommt jetzt vorinstalliert!

Sehen Sie sich den vollständigen [Leitfaden](https://learn.adafruit.com/adafruit-metro-m0-express-designed-for-circuitpython) für Pinouts, Schaltpläne, Treiber, Anleitungen, Fritzing-Objekt und mehr an!

 $\pmb{\times}$ 

## **Weitere Bilder:**

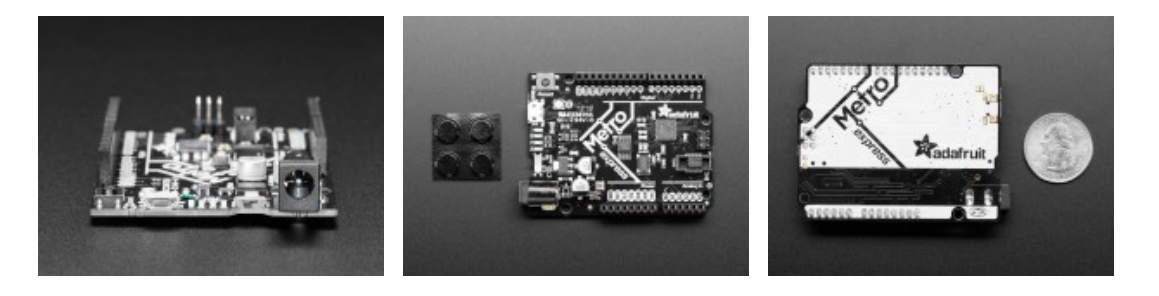